- Previous Lecture:
	- Image processing
		- 3-d array, computing with type **uint8**, vectorized code
	- Read 12.4 of textbook (image processing, type **uint8**)
- Today's Lecture:
	- Computing with characters (arrays of type **char**)
	- Review top-down design for program development
	- Linear search
- Announcements:
	- Project 4 due Monday at 11pm EDT
	- <sup>◼</sup> Consulting hours have resumed virtually
	- Work with course staff to review Prelim 1. Now is the time to firm up any loose foundation!

## Text in programming

- We've seen text already
	- fprintf('Hello world\n'), title('Click here'), etc.
	- Time to dive into the details

Vocabulary:

- A single letter (or digit, or symbol, or space) is a "character"
- A sequence of characters is called a "string"
	- Could be a word, a sentence, gibberish

# Text—sequences of characters often called strings—are important in computation

Numerical data is often encoded in strings. E.g., a file containing Ithaca weather data begins with the string

#### **W07629N4226**

meaning

Longitude: 76° 29' West Latitude: 42° 26' North

We may need to grab hold of the substring W07629, convert 076 and 29 to the numeric values 76 and 29, and do some computation

# Character array (an array of type char)

- We have used strings of characters in programs already:
	- c= input('Give me a letter: ', 's')
	- msg= sprintf('Answer is %d', ans);
- A string is made up of individual characters, so a string is a 1-d array of characters
- 'CS1112 rocks!' is a character array of length 13; it has 7 letters, 4 digits, 1 space, and 1 symbol.

'C''S''1''1''1''2'' ''r''o''c''k''s''!' Row vector of

length 13

• Can have 2-d array of characters as well

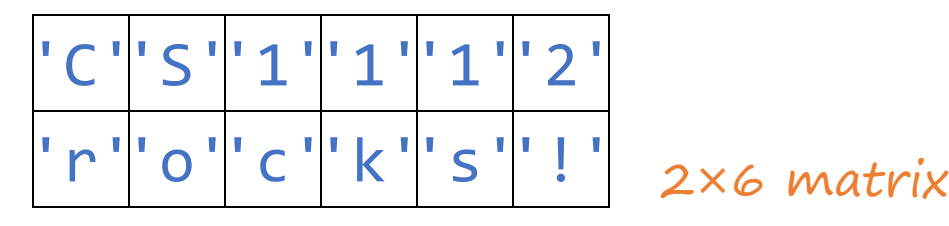

### A text sequence is a vector (of characters)

#### **Vectors**

- Assignment v= [7, 0, 5];
- Indexing
	- $x = v(3)$ ; % x is 5  $v(1)=1$ ; % v is  $[1 0 5]$ w= v(2:3); % w is [0 5]
- : notation
	- $v= 2:5$ ; % v is  $[2\ 3\ 4\ 5]$
- Appending v= [7 0 5];  $v(4) = 2$ ; % v is  $[7 0 5 2]$
- Concatenation

v= [v [4 6]]; % v is [7 0 5 2 4 6]

#### **Strings**

- Assignment s= ['h','e','l','l','o']; % formal s= 'hello'; % shortcut
- Indexing  $c = s(2);$  % c is 'e' s(1)= 'J'; % s is 'Jello' t=  $s(2:4)$ ; % t is 'ell'
- : notation s= 'a':'g'; % s is 'abcdefg'
	- Appending s= 'duck';  $s(5)= 's';$  % s is 'ducks'
	- Concatenation s= [s ' quack']; % s is 'ducks quack'

# Syntax: Single quotes enclose char arrays in Matlab

Anything enclosed in single quotes is a string (*even if it looks like something else*)

- '100' is a character array (string) of length 3
- 100 is a numeric value
- 'pi' is a character array of length 2
- pi is the built-in constant 3.14159...
- 'x' is a character (vector of length 1)
- x may be a variable name in your program

## Types so far: char, double, logical

a is a 1-d array with type char elements. Often called a *string*; NOT the same as a *new* type in Matlab 2017+ called string. c is a 1-d array with type uint8 elements. We call c a "uint8 array" d is a scalar of the type logical. We call d a "Boolean value"  $b = [3 9]$ d=  $rand() > .5$ a= 'CS1' a= ['C' , 'S' , '1']  $c =$  uint8(b)

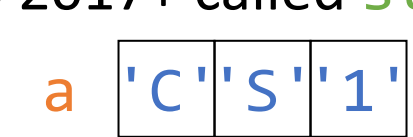

**b** is a 1-d array with type double elements. double is the default type for numbers in Matlab. We call **b** a "numeric array"

## Basic (simple) types in MATLAB

- E.g., char, double, unit8, logical
- Each uses a set amount of memory
	- Each uint8 value uses 8 bits (=1 byte)
	- Each double value uses 64 bits (=8 bytes)
	- Each char value uses 16 bits (=2 bytes)
	- Use function whos to see memory usage by variables in workspace
- Can easily determine amount of memory used by a simple array (array of a basic type, where each component stores one simple value)
- Next lecture: Special arrays where each component is a container for a collection of values

Self-check

What is the value of substr?

```
str = 'My hovercraft is full of eels.';
substr = str(19:length(str) - 2);
```
A 'll of eels' B 'ull of eel' C ['o', 'f', 'e', 'e'] D [19 20 … 28] E *None of the above*

Working with gene data  $\rightarrow$  compute on text data

- A gene is a DNA fragment that codes for a protein, e.g., ATCGCTTTGCACATTCTA…
- 3-letter DNA "codons" identify the amino acid sequence that defines a protein

Working with gene data  $\rightarrow$  compute on text data

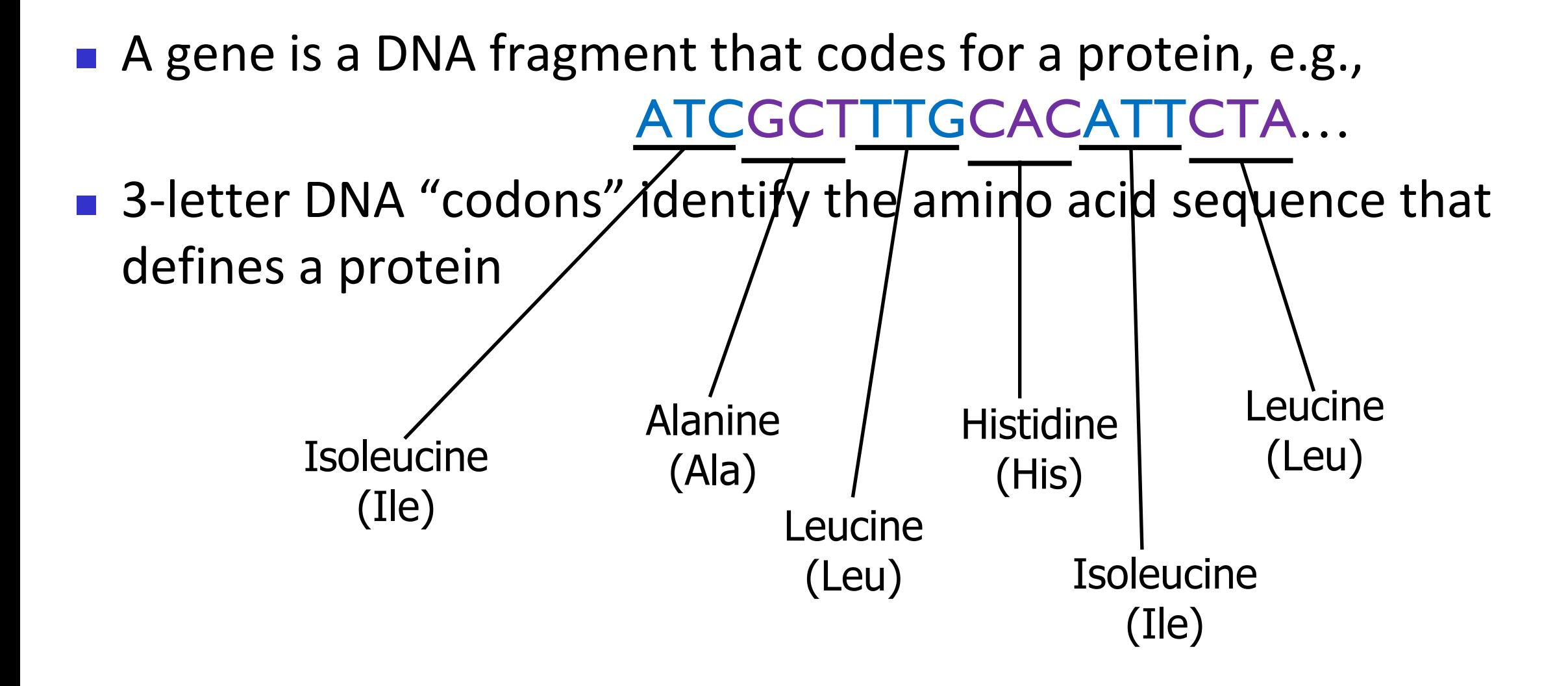

### The Codon Dictionary

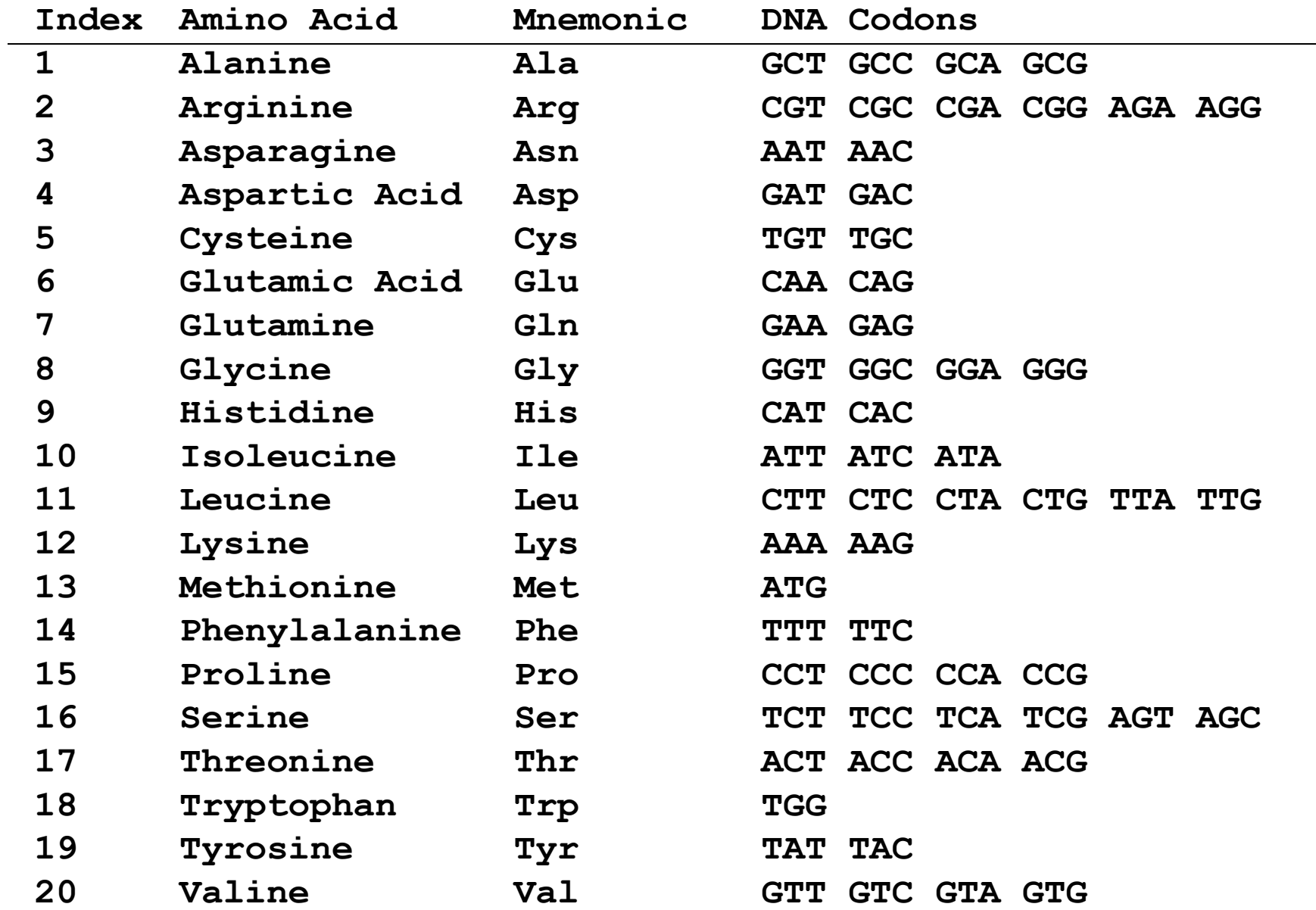

Visualize distribution of amino acid in a protein

### ■ Given a gene sequence defining a protein **TTCGGGAGCCTGGGCGTTACG…**

■ Make histogram showing counts of amino acids that make up the protein Tally of Amino Acids in a Protein

#### Compute with text data!

- Create **char** arrays
- Obtain subarrays (each a 3-letter codon)
- Search for and compare subarrays
- Do tally, draw histogram

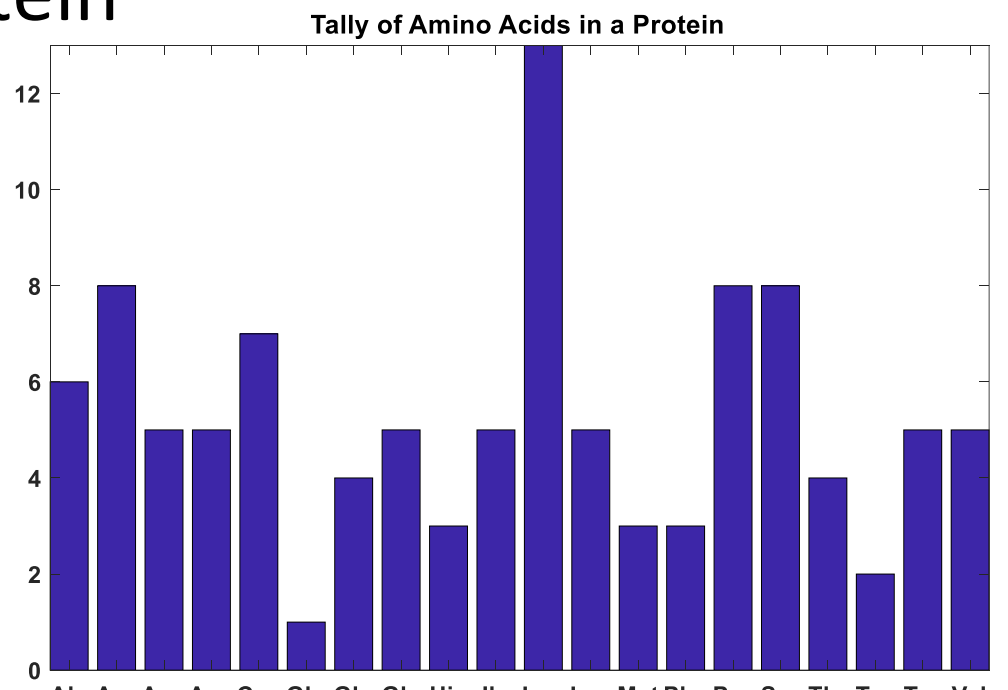

Ala Arg Asn Asp Cys Glu Gln Gly His Ile Leu Lys Met Phe Pro Ser Thr Trp Tyr Val

### Program sketch

- Given a dna sequence representing a protein
- For each codon (subvector of 3 chars)
	- Use codon dictionary to determine which amino acid the codon represents (get the 3-letter mnemonic)
- Tally the counts of the 20 amino acids
- Draw bar chart

See Insight §9.1. Here in lecture we extend<br>See Insight §9.1. Here in lecture we extend See Insight §9.1. Here in lecture we one<br>the two functions for searching char arrays.

# **% dna sequence encoding protein p= ['TTCGGGAGCCTGGGCGTTACGTTAATGAAA' ...** 'ATATGTACCAACGACAATGACATTGAAAAC'];<br>and array

- 
- -
	-
	- -

### Program sketch

## ■ Given g/dna sequence representing a protein

- For each codon (subvector of 3 chars)
	- Use codon dictionary to determine which amino acid the codon represents (get the 3-letter mnemonic)
- Tally the counts of the 20 amino acids
- Draw bar chart

### **% dna sequence encoding protein**

**p= ['TTCGGGAGCCTGGGCGTTACGTTAATGAAA' ...**

**'ATATGTACCAACGACAATGACATTGAAAAC'];**

**for k= 1:3:length(p)-2 codon= p(k:k+2); % length 3 subvector** Start index: k End index: k + length of codon - <sup>1</sup>**% Search codon dictionary to find % the corresponding amino acid name** 

**end**

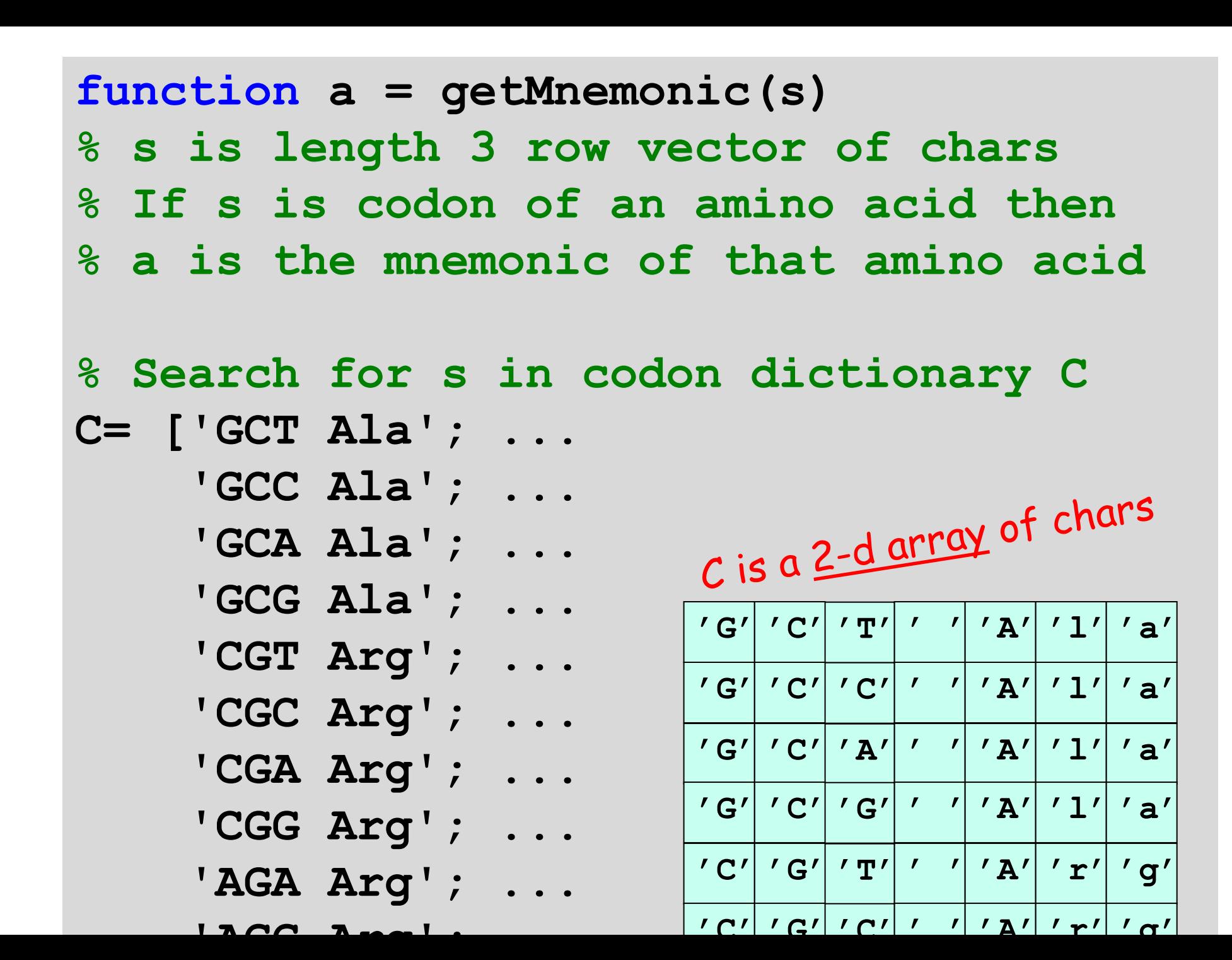

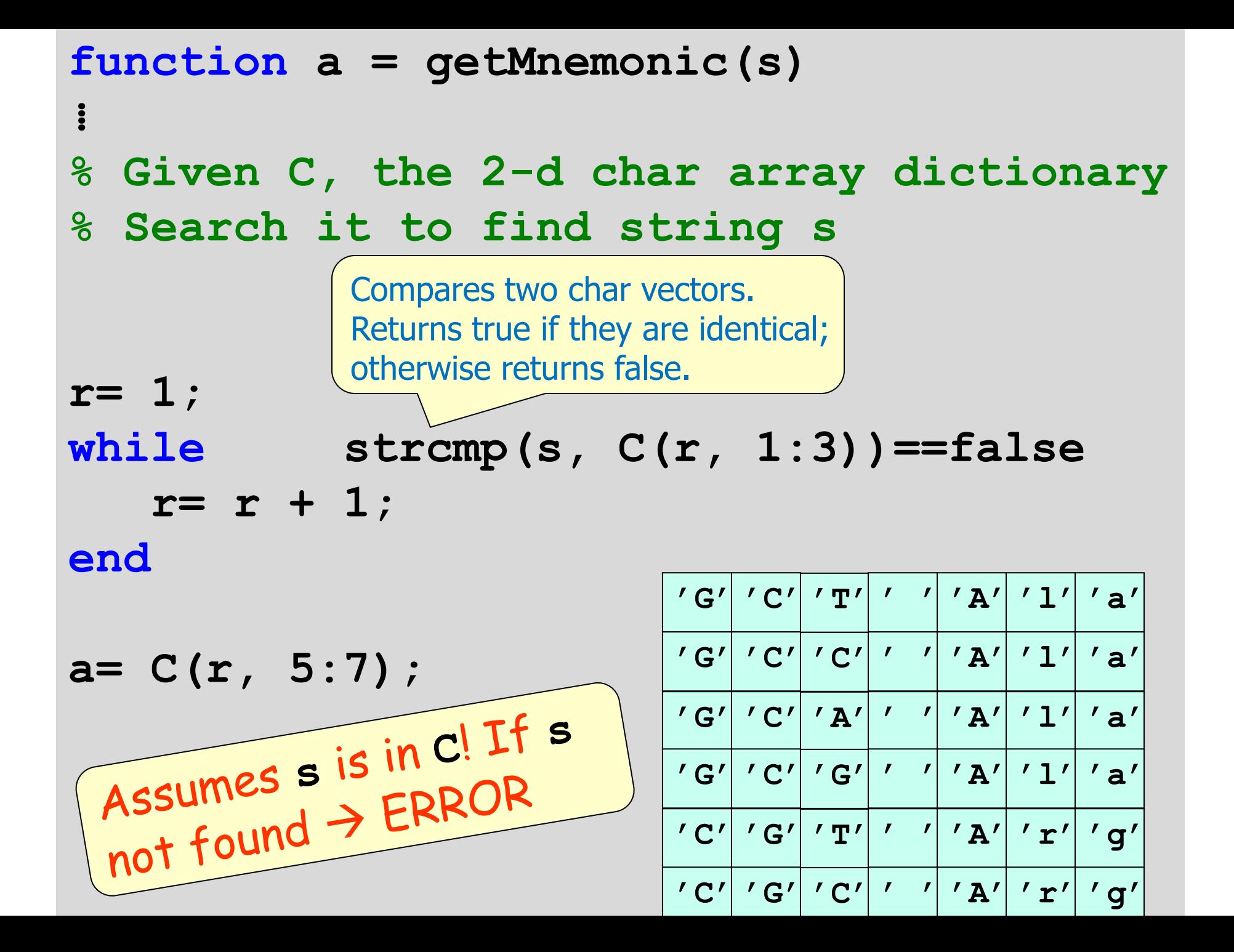

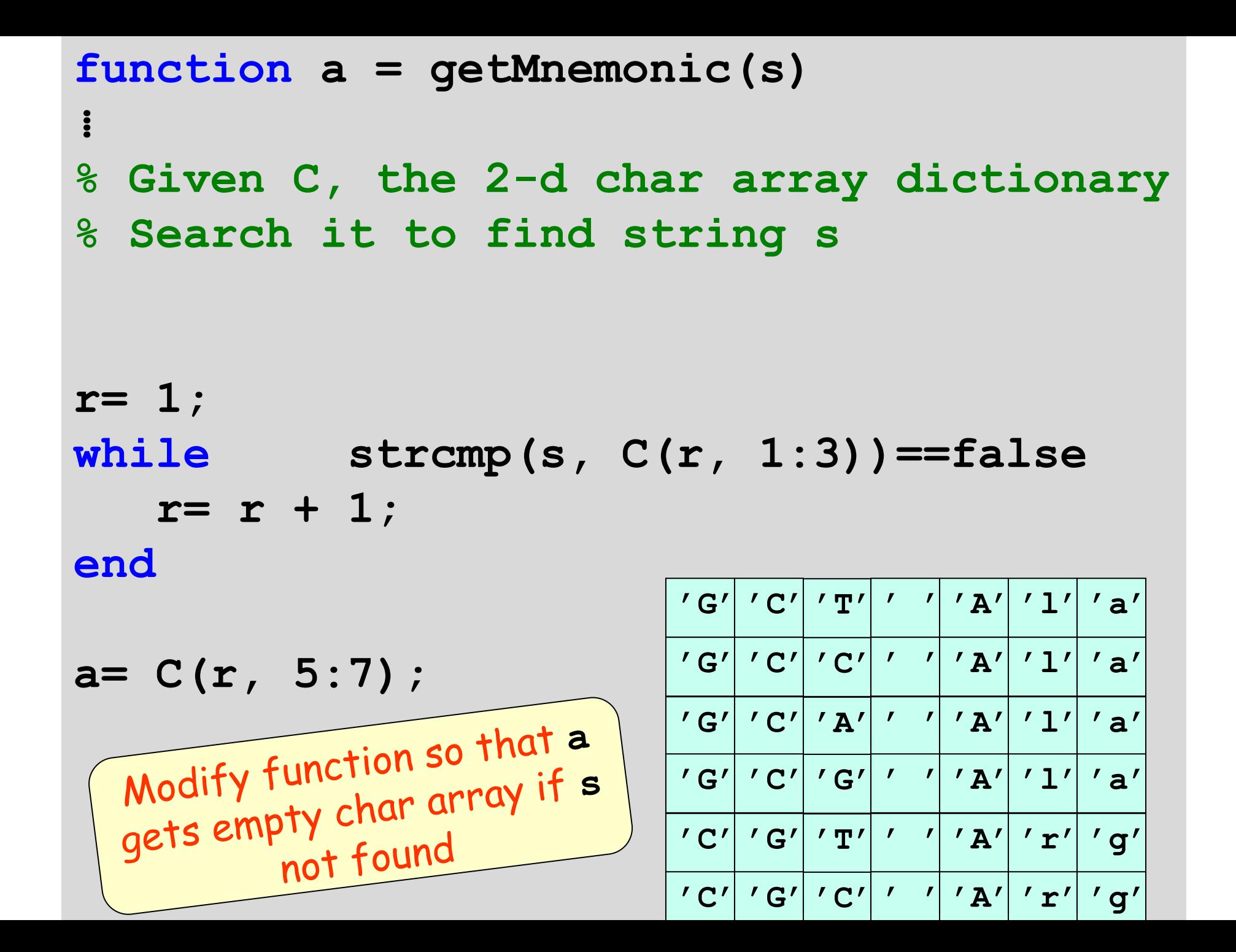

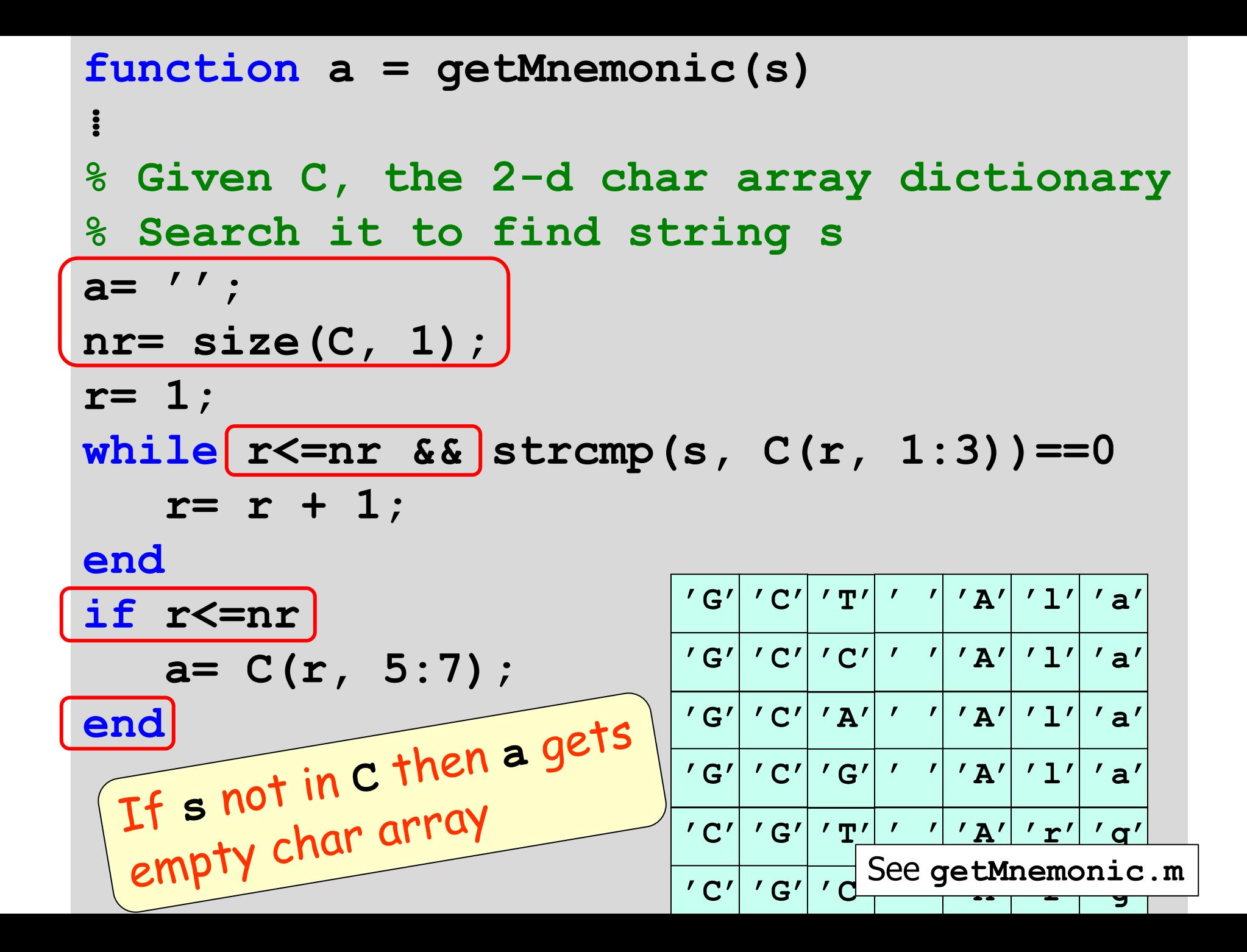

**% dna sequence encoding protein p= ['TTCGGGAGCCTGGGCGTTACGTTAATGAAA' ... 'ATATGTACCAACGACAATGACATTGAAAAC'];**

**for k= 1:3:length(p)-2 codon= p(k:k+2); % length 3 subvector**

**% Search codon dictionary to find % the corresponding amino acid name mnem= getMnemonic(codon);**

### Program sketch

- Given g/dna sequence representing a protein
- For each codon (subvector of 3 chars)
	- Use codon dictionary to determine which amino acid the codon represents (get the 3-letter mnemonic)
- Tally the counts of the 20 amino acids
- Draw bar chart

#### **% dna sequence encoding protein**

**p= ['TTCGGGAGCCTGGGCGTTACGTTAATGAAA' ... 'ATATGTACCAACGACAATGACATTGAAAAC'];**

```
for k= 1:3:length(p)-2
   codon= p(k:k+2); % length 3 subvector
  mnem= getMnemonic(codon);
   % Tally: build histogram data
```
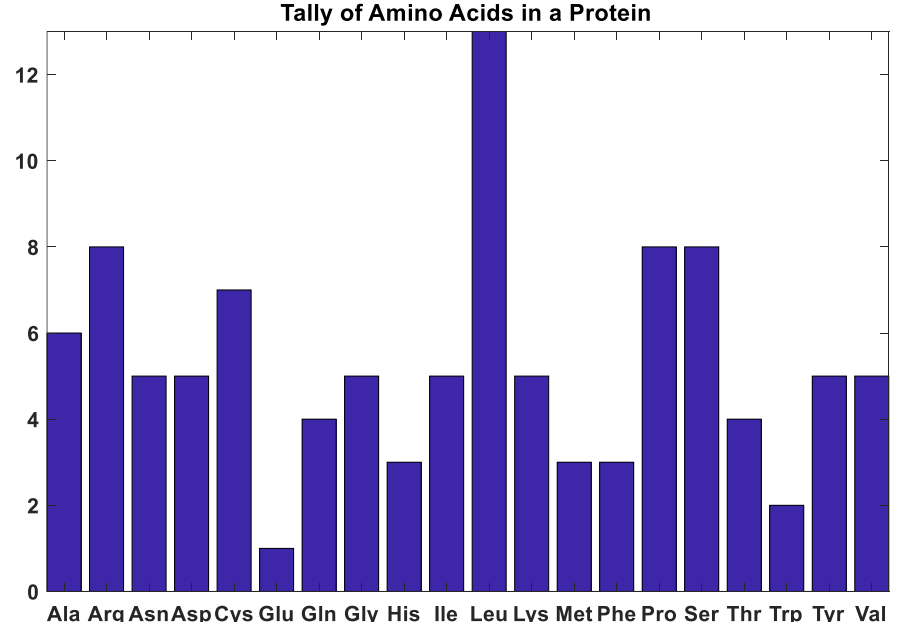

**end**

### **% dna sequence encoding protein**

**p= ['TTCGGGAGCCTGGGCGTTACGTTAATGAAA' ...**

**'ATATGTACCAACGACAATGACATTGAAAAC'];**

**count= zeros(1,20); % to store tallies**

**for k= 1:3:length(p)-2 codon= p(k:k+2); % length 3 subvector mnem= getMnemonic(codon); % Tally: build histogram data ind= getAAIndex(mnem);**  $count(ind) = count(ind) + 1;$ 

**end**

**bar(1:20, count) % Draw bar chart**

#### **function ind = getAAIndex(aa)**

% Returns index of amino acid named by char vector aa.

% If aa does not name an amino acid, throw an error.

Display an error message and STOP program execution. (Not just a print statement.) Use built-in function **error**.

See **getAAIndex.m**

Syntax: error( ) message to display

#### **% dna sequence encoding protein**

**p= ['TTCGGGAGCCTGGGCGTTACGTTAATGAAA' ... 'ATATGTACCAACGACAATGACATTGAAAAC'];**

**count= zeros(1,20); % to store tallies**

**for k= 1:3:length(p)-2 codon= p(k:k+2); % length 3 subvector mnem= getMnemonic(codon); % Tally: build histogram data ind= getAAIndex(mnem);**  $count(ind) = count(ind) + 1;$ **end**

**bar(1:20, count) % Draw bar chart**

See **aminoAcidCounts.m**

In addition to type **char**, we discussed …

- Top-down design in program development—decompose the problem and then build the program one subproblem (one part, one refinement) at a time
- Search: Linear Search Algorithm

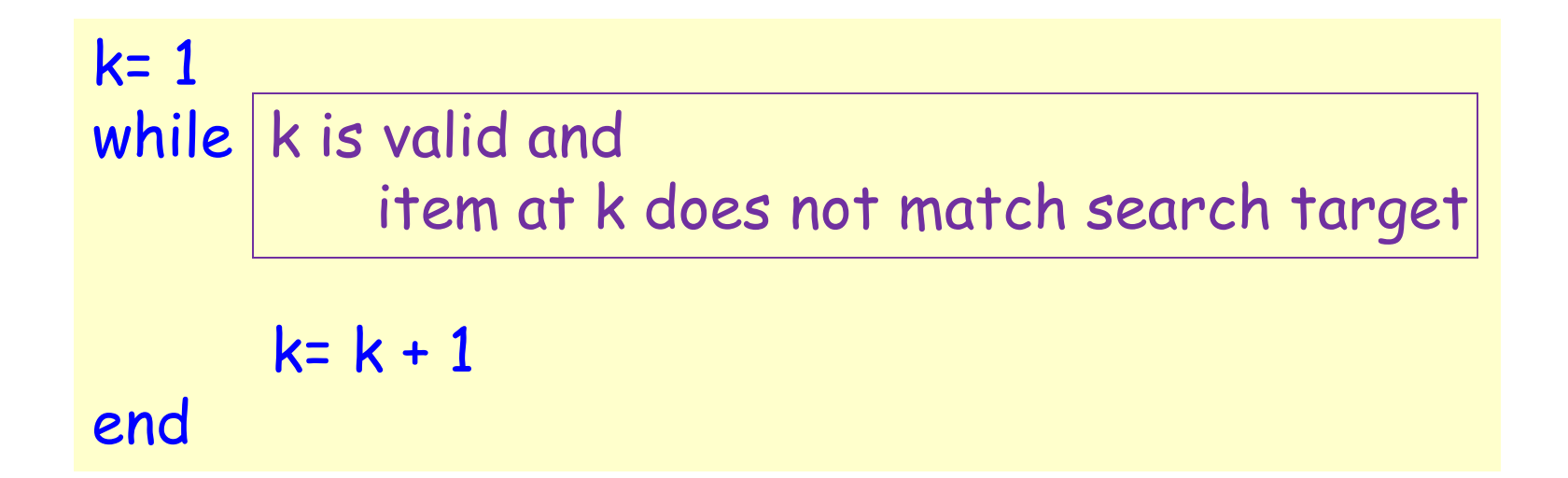

```
% Linear Search
```

```
% f is index of first occurrence
```

```
% of value x in vector v.
```

```
% f is -1 if x not found.
```

```
k= 1;
while k<=length(v) && v(k)~=x
```

```
k= k + 1;
```
#### **end**

```
if k>length(v) 
    f= -1; % signal for x not found
```
**else**

**f= k;**

**end** v <sup>12</sup> <sup>35</sup> <sup>33</sup> <sup>15</sup> <sup>42</sup> <sup>45</sup> x 31

```
% Linear Search
% f is index of first occurrence 
% of value x in vector v.
% f is -1 if x not found.
k= 1;
while k<=length(v) && v(k)~=x 
    k= k + 1;
end
if k>length(v) 
    f= -1; % signal for x not found
else
    f= k;
end
```
A. squared C. the same B. doubled D. halved

Suppose another vector is twice as long as v. The expected "effort" required to do a linear search is …